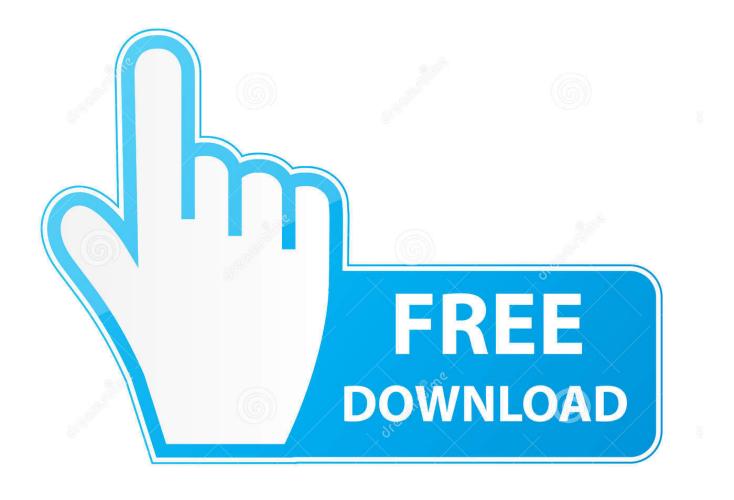

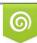

Download from Dreamstime.com This watermarked comp image is for previewing purposes only 35103813
Yulia Gapeenko | Dreamstime.com

6

Mdb.odbc Drivers For Mac

| Create New Data Source | Select a driver for which you want to set up a                                                                                                    | X                                                                                |
|------------------------|----------------------------------------------------------------------------------------------------|----------------------------------------------------------------------------------|
|                        | Name<br>Driver do Microsoft dBase (*.dbf)<br>Driver do Microsoft Excel(*.xls)<br>Driver do Microsoft Paradox (*.db )<br>Driver para o Microsoft Visual FoxPro<br>Firebird/InterBase(r) driver<br>iSeries Access ODBC Driver<br>Microsoft Access Driver (*.mdb)<br>Microsoft Access-Treiber (*.mdb)<br>Microsoft dBase Driver (*.dbf)<br>Microsoft dBase VEP Driver (*.dbf)<br>Microsoft dBase VEP Driver (*.dbf) | V ▲<br>4.<br>4.<br>4.<br>1.<br>2.<br>11<br>4.<br>4.<br>4.<br>4.<br>4.<br>4.<br>• |
|                        | < <u>B</u> ack <b>Finish</b>                                                                                                    | Cancel                                                                           |

Mdb.odbc Drivers For Mac

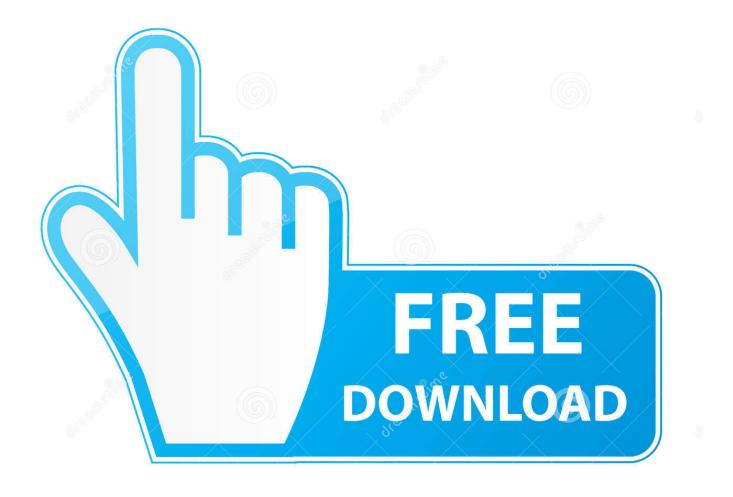

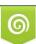

Download from Dreamstime.com This watermarked comp image is for previewing purposes only. 35103813
Yulia Gapeenko | Dreamstime.com

Check that the name used for connecting for ODBC driver that you have configured in your ODBC data source is correct with which you want to connect with your database.

Microsoft ODBC Administrator error occurred From your problem it seems that your application is 64-bit so you should use 64-bit ODBC driver regardless of database platform architecture.. Free chat app on a mac. Vandana Ravichandran Vandana Ravichandran view profile If you can confirm this, then I have a few related questions with regards to multiuser environments where the mdb is accessed via odbc.. How often is the file saved back to the store i Microsoft recommends you install a download manager.

## odbc drivers

odbc drivers, odbc drivers for oracle, odbc drivers for mac, odbc drivers for mysql, odbc drivers that are compatible with excel for mac, odbc drivers for access, odbc drivers setup program, odbc drivers for sql server 2016, odbc drivers for postgresql, odbc drivers for excel, odbc drivers are platform

## odbc drivers for mac

## odbc drivers setup program

e10c415e6f